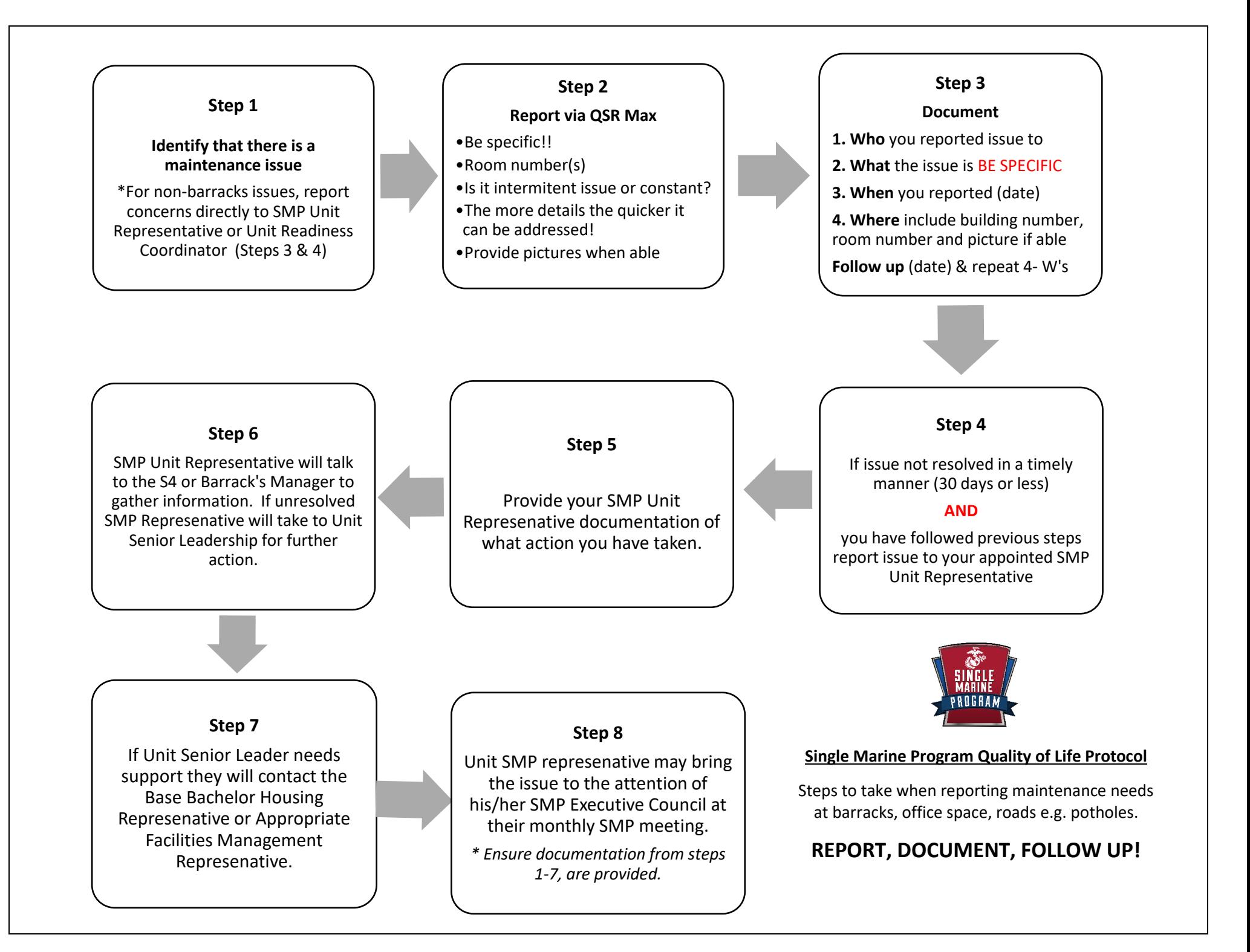

## **QSR Max**

Step 1- **Scan** the QR Code on your personal device

Step 2: **Create** your account

Step 3: Select your barracks building

Step 3: **Report** your issue

Step 4: S4 will review the requests and forward to appropriate department.

Step 5: **Follow Up**- check on status of your request

Step 6: Issues that are not resolved in 30 days report to your SMP Unit Representative (Provide them with the information in Step 3)

Step 7: SMP Unit Representative will report findings to the unit Senior Enlisted Advisor (SEA) for action.

#### **Washer and Driers**

## **[LejeuneBasePropertyWasherDryer@usmc.mil](mailto:LejeuneBasePropertyWasherDryer@usmc.mil)**

Failure to include all required information in your email will delay repair times:

- 1. Location of Machine (i.e., Building Number)
- 2. Type of Malfunction (i.e., Spin cycle does not work / dryer tumbles but no heat / error codes on digital display, etc.)
- 3. Machine ID (Located on the label placed on the top of the washer / dryer)
- 4. Unit Name / BEQ Manager / S-4 name and phone number

# **FAQs**

**Emergencies** are defined as issues that need immediate attention because they pose an immediate threat to safety of individual or the integrity of property.

For emergencies, immediately notify your S4/ barrack's manager.

## **Examples of emergency maintenance issues include, but are not limited to:**

- Sparking or smoking electrical outlets
- Major water leaks or flooding
- Non-functional locks on entry door

**Command S-4 Responsibilities:** Barracks & Common Areas in Command Area of Responsibility (AOR)

- Washer and Dryer Contract Issues
- Elevator Contract Issues
- Barracks Recreational Equipment (courts, fields)
- Outdoor Pavilion Equipment (Fire Pit Approval)
- Parking lot/garage
- Outdoor lighting
- Furniture Replacement (Barracks Lounge/Common Area Property)
- Self Help/Buildings and Grounds Tool Checkout

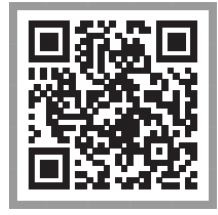

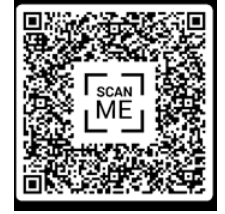